# **EQL Documentation**

*Release 0.8.5*

**Endgame**

**Mar 25, 2020**

# **Contents**

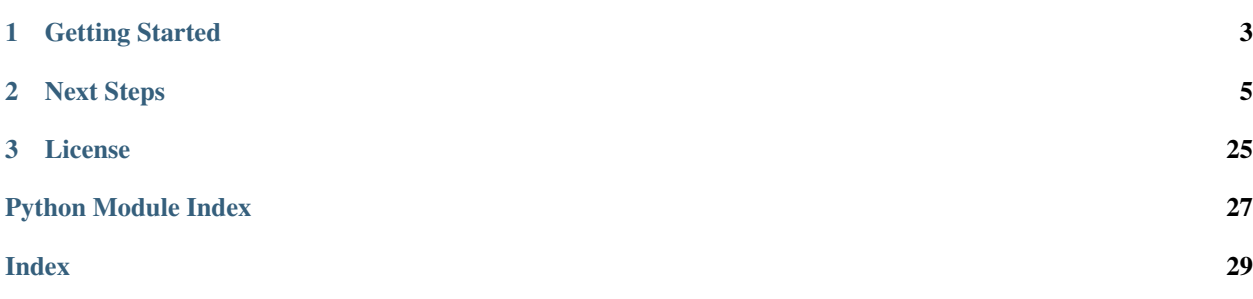

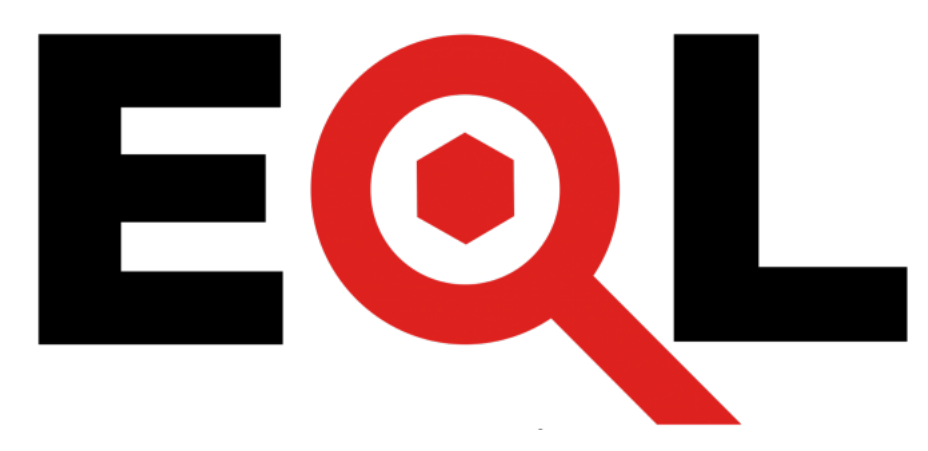

EQL is a language that can match events, generate sequences, stack data, build aggregations, and perform analysis. EQL is schemaless and supports multiple database backends. It supports field lookups, boolean logic, comparisons, wildcard matching, and function calls. EQL also has a preprocessor that can perform parse and translation time evaluation, allowing for easily sharable components between queries.

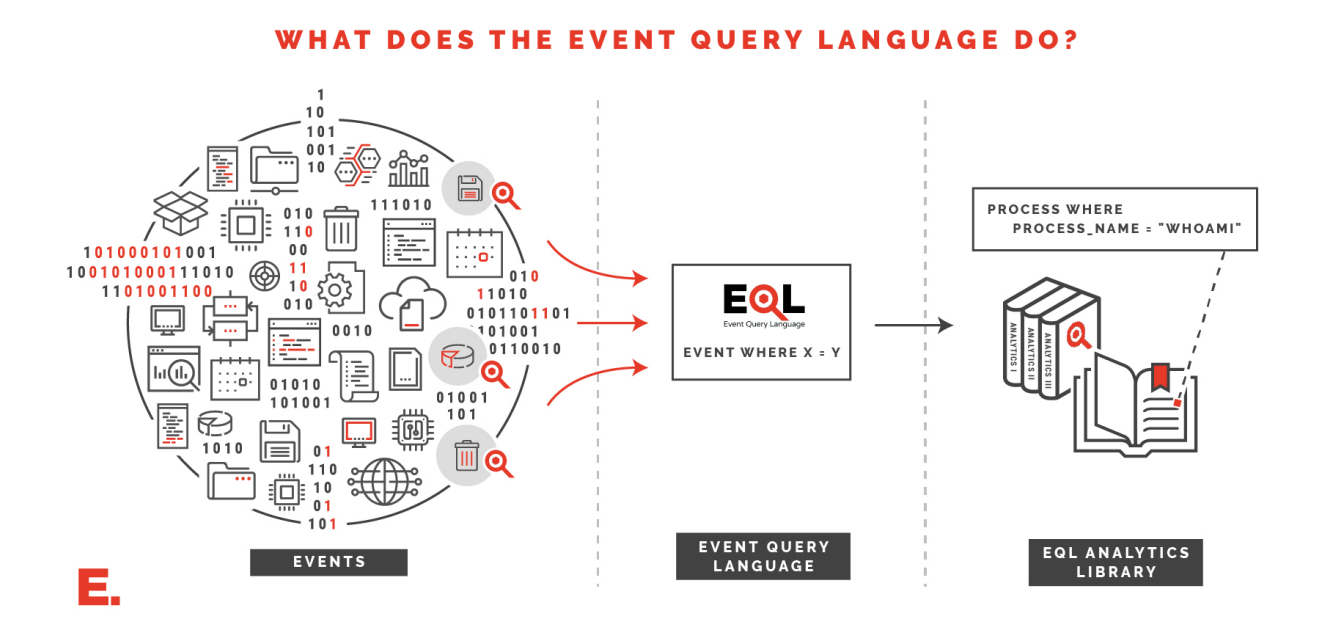

# CHAPTER 1

# Getting Started

<span id="page-6-0"></span>The EQL module current supports Python 2.7 and 3.5+. Assuming a supported Python version is installed, run the command:

**\$** pip install eql

If Python is configured and already in the PATH, then  $eq1$  will be readily available, and can be checked by running the command:

**\$** eql --version eql 0.8

From there, try a sample json file and test it with EQL.

```
$ eql query -f example.json "process where process_name == 'explorer.exe'"
{"command_line": "C:\\Windows\\Explorer.EXE", "event_type": "process", "md5":
˓→"ac4c51eb24aa95b77f705ab159189e24", "pid": 2460, "ppid": 3052, "process_name":
˓→"explorer.exe", "process_path": "C:\\Windows\\explorer.exe", "subtype": "create",
˓→"timestamp": 131485997150000000, "user": "research\\researcher", "user_domain":
˓→"research", "user_name": "researcher"}
```
# CHAPTER 2

## Next Steps

- <span id="page-8-0"></span>• Check out the *[Query Guide](#page-8-1)* for a crash course on writing EQL queries
- View usage for the *[Interactive Shell](#page-20-0)*
- Explore the *[API Reference](#page-22-0)* for advanced usage or incorporating EQL into other projects
- Browse a [library of EQL analytics](https://eqllib.readthedocs.io)

## <span id="page-8-1"></span>**2.1 Query Guide**

### **2.1.1 Basic Syntax**

Basic queries within EQL require an event type and a matching condition. The two are connected using the where keyword.

At the most basic level, an event query has the structure:

event **where** condition

More specifically, an event query may resemble:

```
process where process_name == "svchost.exe" and command_line != "* -k *"
```
#### **Conditions**

Individual events can be matched with EQL by specifying criteria to match the fields in the event to other fields or values. Criteria can be combined with

Boolean operators

**and or not**

#### Value comparisons

 $\begin{array}{cccccccccccccc} \leftarrow & & == & & != & & & > = & & \nearrow \end{array}$ 

Mathematical operations New in version 0.8.

 $\star$  /  $\frac{8}{6}$ 

#### Wildcard matching

```
name == "*some*glob*match*"
name != "*some*glob*match*"
```
#### Function calls

```
concat(user_domain, "\\", user_name)
length(command_line) > 400
add(timestamp, 300)
```
#### Method syntax for concise function calls

```
command_line:length() > 400
```
Lookups against static or dynamic values New in version 0.8: Support for not in

```
user_name in ("Administrator", "SYSTEM", "NETWORK SERVICE")
user_name not in ("Administrator", "SYSTEM", "NETWORK SERVICE")
process_name in ("cmd.exe", parent_process_name)
```
#### **Strings**

Strings are represented with single quotes ' or double quotes ", with special characters escaped by a single backslash. Additionally, raw strings are represented with a leading ? character before the string, which disables escape sequences for all characters except the quote character.

```
"hello world"
"hello world with 'substring'"
'example \t of \n escaped \r characters'
?"String with literal 'slash' \ characters included"
```
#### **Event Relationships**

Relationships between events can be used for stateful tracking within the query. If a related event exists that matches the criteria, then it is evaluated in the query as true. Relationships can be arbitrarily nested, allowing for complex behavior and state to be tracked. Existing relationships include child of, descendant of and event of.

#### Network activity for PowerShell processes that were not spawned from explorer.exe

```
network where process_name == "powershell.exe" and
    not descendant of [process where process_name == "explorer.exe"]
```
#### Grandchildren of the WMI Provider Service

process **where** child **of** [process **where** parent\_process\_name == "wmiprvse.exe"]

Text file modifications by command shells with redirection

```
file where file_name == "*.txt" and
   event of [process where process_name == "cmd.exe" and command_line == "* > *"]
```
Executable file modifications by children of PowerShell

```
file where file_name == "*.exe" and event of [
 process where child of [process where process_name == "powershell.exe"]
]
```
#### **2.1.2 Sequences**

Many behaviors are more complex and are best described with an ordered sequence of multiple events over a short interval. Complex behaviors may share properties between events in the sequence or require careful handling of state.

Core sequence template

```
sequence
  [event_type1 where condition1]
  [event_type2 where condition2]
  ...
  [event_typeN where conditionN]
```
An example of simple behavior that can spans multiple events is a network logon over Remote Desktop. With a maxspan of 30 seconds, we would expect to see an incoming network connection from a host, followed by a separate event for the remote authentication success or failure.

```
sequence with maxspan=30s
  [network where destination_port==3389 and event_subtype_full="*_accept_event*"]
  [security where event id in (4624, 4625) and logon type == 10]
```
Although the sequence connects the two events temporally, it doesn't prove that they are related. There could be incoming attempts over Remote Desktop from multiple computers, leading to more network and security events. The sequence can be constrained by matching fields, so that the network connection and the logon event must share the same source host.

```
sequence with maxspan=30s
  [network where destination_port==3389 and event_subtype_full="*_accept_event"] by
˓→source_address
  [security where event_id in (4624, 4625) and logon_type == 10] by ip_address
```
For some sequences, multiple values need to be shared across the sequence. One example for this is a user that creates a file and shortly executes it.

```
sequence with maxspan=5m
  [ file where file_name == "*.exe"] by user_name, file_path
  [ process where true] by user_name, process_path
```
Since some fields are in common across all events, this could be represented more succinctly by moving by user\_name to the top of the query.

```
sequence by user_name with maxspan=5m
  [ file where file_name == "*.exe"] by file_path
  [ process where true] by process_path
```
#### **Managing State**

Occasionally, a sequence needs to carefully manage and expire state. Sequences are valid until a specific event occurs. This can help expire non-unique identifiers and reduce memory usage.

Handles and process identifiers are frequently reused. Stateful sequence tracking avoids invalid pairs of events. Within Windows, a process identifier (PID) is only unique while a process is running, but can be reused after its termination. When building a sequence of process identifiers, a process termination will cause all state to be invalidated and thrown away.

For instance, if whoami.exe executed from a batch file, matching ppid of whoami.exe to the pid of cmd.exe can only be done while the parent process is alive. As a result, the sequence is valid until the matching termination event occurs.

```
sequence
  [ process where process_name == "cmd.exe" and command_line == "* *.bat*" and event_
˓→subtype_full == "creation_event"] by pid
  [ process where process_name == "whoami.exe" and event_subtype_full == "creation_
˓→event"] by ppid
until [ process where event_subtype_full == "termination_event"] by pid
```
### **2.1.3 Joins**

In EQL, join is used to link unordered events that may share properties. This is similar to sequence, but lacks time constraints.

Basic structure

```
join // by shared_field1, shared_field2, ...
 [event_type1 where condition1] // by field1
 [event_type2 where condition2] // by field2
  ...
 [event_typeN where conditionN] // by field3
```
This is useful when identifying multiple connections between two network endpoints with different ports. With  $\overline{1}$ events can happen in any order, and when all events match, the join is completed.

```
join by source_ip, destination_ip
  [network where destination_port == 3389] // RDP
  [network where destination_port == 135] // RPC
  [network where destination_port == 445] // SMB
```
Like sequences, events can also be joined until an expiration event is met. For instance, it may be useful to identify processes with registry, network, and file activity.

```
join by pid
  [process where true]
  [network where true]
  [registry where true]
  [file where true]
until [process where event_subtype_full == "termination_event"]
```
### **2.1.4 Pipes**

Queries can include pipes for post-processing of events, and can be used for enrichment, aggregations, statistics and filtering.

#### <span id="page-12-1"></span>**count**

The count pipe will return only statistics. If no arguments are passed, then it returns the total number of events. Otherwise, it returns the number of occurrences for each unique value. Stats are returned in the form

#### Count the total number of events

```
process where true | count
// results look like
// \{ "count": 100, "key": totals"\}
```
Count the number of times each value occurs

```
process where true | count process_name
// results look like
// {"count": 100, "key": "cmd.exe", "percent": 0.5}
// {"count": 50, "key": "powershell.exe", "percent": 0.25}
// {"count": 50, "key": "net.exe", "percent": 0.25}
```
Count the number of times a set of values occur

```
process where true | count parent_process_name, process_name
// results look like
// {"count": 100, "key": ["explorer.exe", "cmd.exe"], "percent": 0.5}
// {"count": 50, "key": ["explorer.exe", "powershell.exe"], "percent": 0.25}
// {"count": 50, "key": ["cmd.exe", "net.exe"], "percent": 0.25}
```
#### <span id="page-12-0"></span>**unique**

The unique pipe will only return the first matching result through the pipe. Unless a *[sort](#page-13-0)* pipe exists before it, events will be ordered chronologically.

#### Get the first matching process for each unique name

process **where** true | unique process\_name

#### Get the first result for multiple of values

process **where** true | unique process\_name, command\_line

#### **filter**

The filter pipe will only output events that match the criteria. With simple queries, this can be accomplished by adding and to the search criteria. It's most commonly used to filter sequences or with other pipes.

#### Find network destinations that were first seen after May 5, 2018

```
network where true
| unique destination_address, destination_port
 filter timestamp utc >= "2018-05-01"
```
#### **unique\_count**

The [unique](#page-12-0) [count](#page-12-1) pipe combines the filtering of *unique* with the stats from *count*. For unique count, the original event is returned but with the fields count and percent added.

Get the first result per unique value(s), with added count information

process **where** true | unique\_count process\_name | filter count < 5

#### **head**

The head pipe is similar to the [UNIX head](https://en.wikipedia.org/wiki/Head_(Unix)) command and will output the first N events coming through the pipe.

Get the first fifty unique powershell commands

```
process where process_name == "powershell.exe"
| unique command_line
 head 50
```
#### **tail**

The tail pipe is similar to the [UNIX tail](https://en.wikipedia.org/wiki/Tail(Unix)) command and will output the latest events coming through the pipe.

Get the most recent ten logon events

```
security where event_id == 4624
 | tail 10
```
#### <span id="page-13-0"></span>**sort**

The sort pipe will reorder events coming through the pipe. Sorting can be done with one or multiple values.

Warning: In general, sort will buffer all events coming into the pipe, and will sort them all at once. It's often good practice to bound the number of events into the pipe.

For instance, the following query could be slow and require significant memory usage on a busy system.

file **where** true | sort file\_name

Get the top five network connections that transmitted the most data

```
network where total_out_bytes > 100000000
| sort total_out_bytes
| tail 5
```
### <span id="page-14-1"></span>**2.1.5 Functions**

Function calls keep the core language for EQL simple but easily extendable. Functions are used to perform math, string manipulation or more sophisticated expressions to be expressed.

**add**(*x*, *y*)

Returns  $x + y$ 

Changed in version 0.8: Added + operator directly.

<span id="page-14-0"></span>**arrayContains**(*some\_array*, *value*[, *...*])

Check if value is a member of the array some\_array.

Changed in version 0.7: Support for additional arguments.

```
// {my_array: ["value1", "value2", "value3"]}
arrayContains(my_array, "value2") // returns true
arrayContains(my_array, "value4") // returns false
arrayContains(my_array, "value3", "value4) // returns true
```
#### **arrayCount**(*array*, *variable*, *expression*)

Count the number of matches in an array to an expression.

New in version 0.7.

```
// {my_array: [{user: "root", props: [{level: 1}, {level: 2}]},
            // {user: "guest", props: [{level: 1}]}]
arrayCount(my_array, item, item.user == "root") //.
˓→returns 1
arrayCount(my_array, item, items[0].level == 1) //
\rightarrowreturns 2
arrayCount(my_array, item, item.props[1].level == 4) //˓→returns 0
arrayCount(my_array, item, arrayCount(item.props, p, p.level == 2) == 1) //
˓→returns 1
```
#### **arraySearch**(*array*, *variable*, *expression*)

Check if any member in the array matches an expression. Unlike  $arrayContains()$ , this can search over nested structures in arrays, and supports searching over arrays within arrays.

```
// {my_array: [{user: "root", props: [{level: 1}, {level: 2}]},
              // {user: "guest", props: [{level: 1}]}]
arraySearch(my_array, item, item. user == "root") // returns_\rightarrowtrue
arraySearch(my_array, item, item, props[0].level == 1) // returns,\rightarrowtrue
arraySearch(my_array, item, item, props[1].level == 4) // returns_ightharpoonupfalse
arraySearch(my_array, item, arraySearch(item.props, p, p-level == 2)) // returns_\Deltatrue
```
**between**(*source*, *left*, *right*[, *greedy=false*, *case\_sensitive=false* ])

Extracts a substring from source that's also between left and right.

#### **Parameters**

• **greedy** – Matches the longest string when set, similar to  $\cdot * \text{ vs } \cdot *$ ?.

• **case sensitive** – Match case when searching for left and right`.

```
between("welcome to event query language", " ", " ") // returns "to"
between("welcome to event query language", " ", " ", true) \frac{1}{2} returns "to
˓→event query"
```
**cidrMatch**(*ip\_address*, *cidr\_block*[, *...*])

Returns true if the source address matches any of the provided CIDR blocks.

Changed in version 0.8.

```
// ip_address = "192.168.152.12"
cidrMatch(ip_address, "10.0.0.0/8", "192.168.0.0/16") // returns true
```
**concat**(*...*)

Returns a concatenated string of all the input arguments.

```
concat ("Process ", process_name, " executed with pid ", pid)
```
#### **divide**(*m*, *n*)

```
Return m / n
```
Changed in version 0.8: Added / operator directly.

#### **endsWith**(*x*, *y*)

Checks if the string  $x$  ends with the substring  $y$ .

#### **indexOf**(*source*, *substring*[, *start=0* ])

Find the first position (zero-indexed) of a string where a substring is found. If start is provided, then this will find the first occurrence at or after the start position.

```
indexOf("some-subdomain.another-subdomain.com", ".") // returns 14
indexOf("some-subdomain.another-subdomain.com", ".", 14) // returns 14
indexOf("some-subdomain.another-subdomain.com", ".", 15) // returns 32
```
**length**(*s*)

Returns the length of a string or array.

```
match(source, pattern[, ...])
```
Checks if multiple regular expressions are matched against a source string.

match("event query language",  $?$ "[a-z]+ [a-z]+ [a-z]") // returns true

```
modulo(m, n)
```
Performs the [modulo](https://en.wikipedia.org/wiki/Modulo_operation) operator and returns the remainder of m / n.

Changed in version 0.8: Added % operator directly.

```
multiply(x, y)
```
Returns  $x \star y$ 

Changed in version 0.8: Added  $\star$  operator directly.

 $\textbf{number}(s[, base=10])$ 

Parameters **[base](https://en.wikipedia.org/wiki/Radix)** (number) – The base of a number.

Returns a number constructed from the string s.

```
number("1337") // returns 1337
number("0xdeadbeef", 16) // 3735928559
```

```
startsWith(x, y)
```
Checks if the string  $x$  starts with the string  $y$ .

```
string(val)
```
Returns the string representation of the value val.

```
stringContains(a, b)
```
Returns true if b is a substring of a

#### **substring**(*source*, *start*[, *end* ])

Extracts a substring between from another string between start and end. Like other EQL functions, start and end are zero-indexed positions in the string. Behavior is similar to Python's [string slicing](https://docs.python.org/3/library/stdtypes.html#common-sequence-operations) (source[start:end]), and negative offsets are supported.

```
substring ("event query language", 0, 5) // returns "event"
substring("event query language", 0, length("event")) // returns "event"
substring("event query language", 6, 11) // returns "query"
substring("event query language", -8) \frac{1}{2} // returns "language"
substring("event query language", -length("language")) \frac{1}{r} returns "language"<br>substring("event query language", -5, -1)) \frac{1}{r} returns "quag"
substring("event query language", -5, -1))
```
**subtract**(*x*, *y*)

Returns  $x - y$ 

#### $width(card(*value*, *wildcard*, ...))$

Compare a value to a list of wildcards. Returns true if any of them match. For example, the following two expressions are equivalent.

```
command_line == "\star create \star" or command_line == "\star config \star" or command_line ==
˓→"* start *"
wildcard(command_line, "* create *", "* config *", "* start *")
```
#### **Methods**

Calling functions with values returned from other functions can often be difficult to read for complex expressions. EQL also provides an alternative method syntax that flows more naturally from left to right.

For instance, the expression:

length(between(command\_line, "-enc ", " ")) > 500

is equivalent to the method syntax:

```
command line: between (command line, "-enc ", " "): length() > 500
```
### **2.1.6 Implementation Details**

There are optimizations for sequence and join that eliminate excessive pairing of events and enable efficient processing of a stream of events. This is different from common database relationships, such as a [SQL Join,](https://en.wikipedia.org/wiki/Join_(SQL)) which matches every possible pairing and can potentially be costly for event analytics.

#### **Sequences**

The underlying structure of a sequence roughly resembles a [state machine](https://en.wikipedia.org/wiki/Finite-state_machine) of events, meaning that only one pending sequence can be in a node at a time. If the sequence uses by for matching fields, then multiple pending sequences can exist in a given node as long as values the values matched with by are distinct. When a pending sequence matches an event, it will override any pending sequences in the next state with identical by values.

The state changes are described for the per-user sequence and enumeration events below.

```
sequence by user_name
  [process where process_name == "whoami"]
  [process where process_name == "hostname"]
  [process where process_name == "ifconfig"]
```
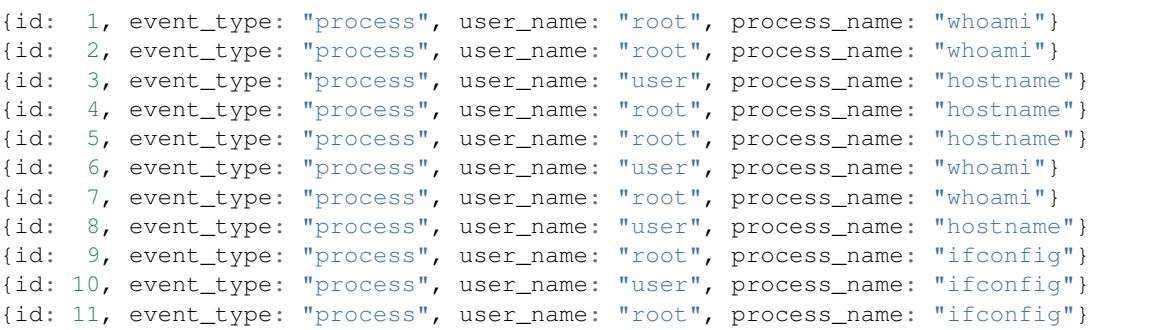

Since the sequence is separated by user\_name, commands executed by root and user are independently sequenced.

```
{id: 1, event_type: "process", user_name: "root", process_name: "whoami"}
// sequence [1] created in root's state 1
{id: 2, event_type: "process", user_name: "root", process_name: "whoami"}
// sequence [2] overwrote root's state 1
{id: 3, event_type: "process", user_name: "user", process_name: "hostname"}
// nothing happens, because user has an empty state 1
{id: 4, event_type: "process", user_name: "root", process_name: "hostname"}
// sequence [2, 4] now in root's state 2
// root's state 1 is empty
{id: 5, event_type: "process", user_name: "root", process_name: "hostname"}
// root's state 1 is empty, so nothing happens
{id: 6, event_type: "process", user_name: "user", process_name: "whoami"}
// sequence [6] created in user's state 1
{id: 7, event_type: "process", user_name: "root", process_name: "whoami"}
// sequence [7] created in root's state 1
{id: 8, event_type: "process", user_name: "user", process_name: "hostname"}
// sequence [6, 8] now in user's state 2
// user's state 1 is now empty
{id: 9, event_type: "process", user_name: "root", process_name: "ifconfig"}
// sequence [2, 4, 9] completes the sequence for root
```
(continues on next page)

(continued from previous page)

```
// root still has [6] in state 1
{id: 10, event_type: "process", user_name: "user", process_name: "ifconfig"}
// sequence [6, 8, 10] completes the sequence for user
{id: 11, event_type: "process", user_name: "root", process_name: "ifconfig"}
// nothing happens because root has an empty state 2
```
### **2.1.7 Grammar**

An external dependency for EQL is the Python library [Lark.](https://lark-parser.readthedocs.io) Lark generates a parser generator for the below grammar, which EQL uses to parse queries.

```
definitions: definition*
?definition: macro | constant
macro: "macro" name "(" [name (\cdot, \cdot) name) *] ")" expr
constant: "const" name EQUALS literal
query_with_definitions: definitions piped_query
piped_query: base_query [pipes]
          | pipes
base_query: sequence
         | join
          | event_query
event_query: [name "where"] expr
sequence: "sequence" [join_values with_params? | with_params join_values?] subquery_
˓→by subquery_by+ [until_subquery_by]
join: "join" join_values? subquery_by subquery_by+ until_subquery_by?
until_subquery_by.2: "until" subquery_by
pipes: pipe+
pipe: "|" name [single_atom single_atom+ | expressions]
join_values.2: "by" expressions
?with_params.2: "with" named_params
kv: name [EQUALS (time_range | atom)]
time_range: number name
named_params: kv ("," kv)*
subquery_by: subquery named_params? join_values?
subquery: "[" event_query "]"
// Expressions
expressions: expr ("," expr) * [","]
?expr: or_expr
?or_expr: and_expr ("or" and_expr)*
?and_expr: not_expr ("and" not_expr) *
?not_expr.3: NOT_OP* term
?term: sum_expr comp_op sum_expr -> comparison
    | sum_expr "not" "in" "(" expressions [","]? ")" -> not_in_set
     | sum_expr "in" "(" expressions [","]? ")" -> in_set
     | sum_expr
// Need to recover these tokens
EQUALS: "==" | "="
```
(continues on next page)

(continued from previous page)

```
COMP_OP: "<=" | "<=" | "!=" | ">=" | ">="?comp_op: EQUALS | COMP_OP
MULT\_OP: \begin{array}{c} \n \blacksquare \star \blacksquare \mid \blacksquare / \blacksquare \mid \blacksquare \circ \blacksquare \ \text{NOT\_OP}: \blacksquare \text{not} \blacksquare \end{array}NOTOP:method: ":" name "(" [expressions] ")"
?sum_expr: mul_expr (SIGN mul_expr)*
?mul_expr: named_subquery_test (MULT_OP named_subquery_test) *
?named_subquery_test: named_subquery
                           | method_chain
named_subquery.2: name "of" subquery
?method_chain: value (":" function_call) *
?value: SIGN? function call
        | SIGN? atom
function_call.2: name "(" [expressions] ")"
?atom: single_atom
      | "(" expr ")"
?signed_single_atom: SIGN? single_atom
?single_atom: literal
                 | field
                 | base_field
base_field: name
field: FIELD
literal: number
         | string
number: UNSIGNED_INTEGER
        | DECIMAL
string: DQ_STRING
        | SQ_STRING
        | RAW_DQ_STRING
        | RAW_SQ_STRING
// Check against keyword usage
name: NAME
// Tokens
// make this a token to avoid ambiguity, and make more rigid on whitespace
// sequence by pid [1] [true] looks identical to:
// sequence by pid[1] [true]
FIELD: NAME ("." WHITESPACE* NAME | "[" WHITESPACE* UNSIGNED_INTEGER WHITESPACE* "]")+
LCASE_LETTER: "a".."z"
UCASE_LETTER: "A".."Z"
DIGIT: "0".."9"
LETTER: UCASE_LETTER | LCASE_LETTER
WORD: LETTER+
NAME: ("_" | LEFTER) ( "_" | LEFTER | DIGIT) *UNSIGNED_INTEGER: /[0-9]+/
EXPONENT: /[Ee] [^{-+}] ? \ddot{\dagger}DECIMAL: UNSIGNED_INTEGER? "." UNSIGNED_INTEGER+ EXPONENT?
          | UNSIGNED_INTEGER EXPONENT
SIGN: " +" | " -"\label{eq:ex1} \begin{array}{lll} \texttt{DQ\_STRING:} & \texttt{N}(\texttt{btnfr" \texttt{N})}(\texttt{A} \texttt{r} \texttt{N}) \star \texttt{V} \texttt{S0} & \texttt{STRING:} & \texttt{N}(\texttt{btnfr" \texttt{N})}(\texttt{A} \texttt{r} \texttt{N}) \star \texttt{V} \texttt{S0} & \texttt{STRING:} & \texttt{N}(\texttt{btnfr" \texttt{N})}(\texttt{A} \texttt{r} \texttt{N}) \star \texttt{V} \texttt{S0} & \texttt{S0}\frac{1}{\sqrt{\Gamma'(\Gamma'(\Gamma'(\gamma))\cdot ')}}
```
(continues on next page)

(continued from previous page)

```
RAW_DQ_STRING: / ?"(\\\"|[^"\r\n])*"/
RAW_SQ_STRING: /\?'(\\\'|[^'\r\n])*'/
%import common.NEWLINE
COMMENT: ''//'' /[^{\wedge}n]*/ML\_COMMENT: "/*" / (.|\n\| \r) *? / "*/"WHITESPACE: (" " | " \r" | " \n" | " \n" | " \nt"%ignore COMMENT
%ignore ML_COMMENT
%ignore WHITESPACE
```
### <span id="page-20-0"></span>**2.2 Interactive Shell**

The EQL python package provides an interactive shell for data exploration, as well as commands to directly search over [JSON](https://en.wikipedia.org/wiki/JSON) and output matches to the console. First install Python and then use pip to install EQL.

```
$ pip install eql
```
For the optimal shell experience, use Python 3.6+ and install the optional dependencies for EOL:

**\$** pip install eql[cli]

Once the shell is installed. Run the eql command to interact with and search data sets. Type help within the shell to get a list of commands and exit when finished.

**Note:** In Python 2.7, the argument parsing is a little different. Instead of running  $\infty$  directly to invoke the interactive shell, run eql shell.

In addition, the query command within EQL will stream over [JSON,](https://en.wikipedia.org/wiki/JSON) and output as matches are found. An input file can be provided with  $-f$  in JSON or as lines of JSON (.jsonl). Lines of JSON can also be processed as streams from stdin.

```
$ eql query 'process where true | head 1' -f input.json
{"timestamp": 131485083040000000, "process_name": "System Idle Process"}
$ eql query "process where true | head 1" < input.jsonl
{"timestamp": 131485083040000000, "process_name": "System Idle Process"}
$ cat input.jsonl | eql query "process where true" | head -n 1
{"timestamp": 131485083040000000, "process_name": "System Idle Process"}
$ eql query "process where true | count process_name | head 3" -f tmp.jsonl
{"count": 1, "percent": 0.125, "key": "application.exe"}
{"count": 2, "percent": 0.25, "key": "software.exe"}
{"count": 2, "percent": 0.25, "key": "tools.exe"}
```
Additionally, the CLI allows for pieces of the query to be missing. The base query process where true can be skipped altogether if pipes are present.

```
$ eql query '| head 1' -f input.jsonl
{"timestamp": 131485083040000000, "process_name": "System Idle Process"}
```
Additionally, any where process\_name ==  $"application.exe"$  is equivalent to process\_name == "application.exe"

```
$ eql query "process_name == '*.exe' | count process_name | head 3" -f tmp.jsonl
{"count": 1, "percent": 0.125, "key": "application.exe"}
{"count": 2, "percent": 0.25, "key": "software.exe"}
{"count": 2, "percent": 0.25, "key": "tools.exe"}
```
#### **2.2.1 Detailed Usage**

```
$ eql -h
usage: eql [-h] [--version] {build, query} ...
```
#### **eql build**

```
$ eql build -h
usage: eql build [-h] [--config CONFIG] [--analytics-only] input_file output_file
positional arguments:
 input_file Input analytic file(s) (.json, .yml, .toml)
 output_file Output engine file
optional arguments:
  --config CONFIG Engine configuration
  --analytics-only Skips core engine when building target
```
#### **eql query**

```
$ eql query -h
usage: eql query [-h] [--file FILE] [--encoding ENCODING]
                [--format {json,jsonl}] [--config CONFIG]
                query
positional arguments:
 query The EQL query to run over the log file
optional arguments:
 --file FILE, -f FILE Target file(s) to query with EQL
  --encoding ENCODING, -e ENCODING
                      Encoding of input file (utf8, utf16, etc)
  --format {json,jsonl,json.gz,jsonl.gz}
                      File type. If not specified, defaults to the extension for --
˓→file
 --config CONFIG Engine configuration
```
## <span id="page-22-2"></span><span id="page-22-0"></span>**2.3 API Reference**

### **2.3.1 Parser**

eql.**get\_preprocessor**(*text*, *implied\_any=False*, *subqueries=None*, *preprocessor=None*) Parse EQL definitions and get a PreProcessor.

#### **Parameters**

- **text**  $(str)$  EQL source to parse
- **preprocessor** (PreProcessor) Use an existing EQL preprocessor while parsing definitions
- **implied\_any** (bool) Allow for event queries to match on any event type when a type is not specified. If enabled, the query process name  $==$  "cmd.exe" becomes any where process\_name == "cmd.exe"
- **subqueries** (bool) Toggle support for subqueries, which are required by descendant of, child of and event of

#### Return type PreProcessor

```
eql.parse_definitions(text, preprocessor=None, implied_any=False, subqueries=True)
     Parse EQL preprocessor definitions from source.
```
#### **Parameters**

- **text**  $(str)$  EQL source to parse
- **preprocessor** (PreProcessor) Use an EQL preprocessor to expand definitions and constants while parsing
- **implied\_any** (bool) Allow for event queries to match on any event type when a type is not specified. If enabled, the query process name  $==$  "cmd.exe" becomes any where process name  $==$  "cmd.exe"
- **subqueries** (bool) Toggle support for subqueries, which are required by sequence, join, descendant of, child of and event of

#### Return type list[Definition]

eql.**parse\_expression**(*text*, *implied\_any=False*, *preprocessor=None*, *subqueries=True*) Parse an EQL expression and return the AST.

#### **Parameters**

- **text**  $(str)$  EQL source text to parse
- **implied\_any** (bool) Allow for event queries to match on any event type when a type is not specified. If enabled, the query  $\text{process\_name} == \text{''cmd}.\text{exe''}$  becomes any where process\_name == "cmd.exe"
- **subqueries** (bool) Toggle support for subqueries, which are required by sequence, join, descendant of, child of and event of
- **preprocessor** (PreProcessor) Optional preprocessor to expand definitions and constants

#### Return type *[Expression](#page-25-0)*

<span id="page-22-1"></span>eql.**parse\_query**(*text*, *implied\_any=False*, *implied\_base=False*, *preprocessor=None*, *subqueries=True*, *pipes=True*, *cli=False*) Parse a full EQL query with pipes.

#### <span id="page-23-0"></span>**Parameters**

- **text**  $(str)$  EQL source text to parse
- **implied\_any** (bool) Allow for event queries to match on any event type when a type is not specified. If enabled, the query process\_name  $==$  "cmd.exe" becomes any where process name  $==$  "cmd.exe"
- **implied\_base** (bool) Allow for queries to be built with only pipes. Base query becomes 'any where true'
- **subqueries** (bool) Toggle support for subqueries, which are required by sequence, join, descendant of, child of and event of
- **pipes** (bool) Toggle support for pipes
- **preprocessor** (PreProcessor) Optional preprocessor to expand definitions and constants

#### Return type *[PipedQuery](#page-26-0)*

eql.**parse\_analytic**(*analytic\_info*, *preprocessor=None*, *\*\*kwargs*)

Parse an EQL analytic from a dictionary with metadata.

#### **Parameters**

- **analytic\_info** (dict) EQL dictionary with metadata and a query to convert to an analytic.
- **preprocessor** (PreProcessor) Optional preprocessor to expand definitions and constants
- **kwargs** Additional arguments to pass to [parse\\_query\(\)](#page-22-1)

#### Return type *[EqlAnalytic](#page-26-1)*

eql.**parse\_analytics**(*analytics*, *preprocessor=None*, *\*\*kwargs*) Parse EQL analytics from a list of dictionaries.

#### **Parameters**

- **analytics**  $(list[dict])$  EQL dictionary with metadata to convert to an analytic.
- **preprocessor** (PreProcessor) Optional preprocessor to expand definitions and constants
- **kwargs** Additional arguments to pass to [parse\\_query\(\)](#page-22-1)

Return type list[*[EqlAnalytic](#page-26-1)*]

### **2.3.2 Python Engine**

```
class eql.PythonEngine(config=None)
     Converter from EQL to Python callbacks.
```
- **add\_custom\_function**(*name*, *func*) Load a python function into the EQL engine.
- **add\_output\_hook**(*f*)

Register a callback to receive events as they are output from the engine.

#### **add\_query**(*query*)

Convert an analytic and load into the engine.

<span id="page-24-1"></span>**add\_queries**(*queries*) Add multiple queries to the engine.

- **add\_analytic**(*analytic*) Convert an analytic and load into the engine.
- **add\_analytics**(*analytics*) Add multiple analytics to the engine.

**finalize**() Send the engine an EOF signal, so that aggregating pipes can finish.

```
stream_event(event)
    Stream a single Event through the engine.
```
**stream\_events**(*events*, *finalize=True*) Stream Event objects through the engine.

### <span id="page-24-0"></span>**2.3.3 Abstract Syntax Tree**

EQL syntax tree nodes/schema.

```
class eql.ast.BaseNode
```
This is the base class for all AST nodes.

```
render(precedence=None, **kwargs)
     Render the AST in the target language.
```

```
class eql.ast.EqlNode
```
The base class for all nodes within the event query language.

```
class eql.ast.Walker
```
Base class that provides functionality for walking abstract syntax trees of eql.BaseNode.

#### **active\_node**

Get the active context.

**autowalk**(*node*, *\*args*, *\*\*kwargs*) Automatically walk built-in containers.

**classmethod camelized**(*node\_cls*) Get the camelized name for the class.

- **current\_event\_type** Get the active event type while walking.
- **get\_node\_method**(*node\_cls*, *prefix*) Get the walk method for a node.

```
iter_node(node)
     Iterate through a syntax tree.
```
- **parent\_node** Get the parent context.
- **register\_func**(*node\_cls*, *func*, *prefix='\_walk\_'*) Register a callback function.
- **set\_context**(*\*\*kwds*) Push a node onto the context stack.

**walk**(*node*, *\*args*, *\*\*kwargs*) Walk the syntax tree top-down.

```
class eql.walkers.RecursiveWalker
     Walker that will recursively walk and transform a tree.
```
- **class** eql.walkers.**DepthFirstWalker** Walk an AST bottom up.
- <span id="page-25-0"></span>**class** eql.ast.**Expression** Base class for expressions.
- **class** eql.ast.**Literal**(*value*) Static value.
- **class** eql.ast.**TimeRange**(*delta*) EQL node for an interval of time.
- **class** eql.ast.**Field**(*base*, *path=None*) Variables and paths in scope of the event.
- **class** eql.ast.**Comparison**(*left*, *comparator*, *right*) Represents a comparison between two values, as in  $\langle \exp r \rangle$   $\langle \exp r \rangle$ .

Comparison operators include ==,  $!=, \leq, \leq, \leq, \geq,$  and  $\geq$ .

- **class** eql.ast.**InSet**(*expression*, *container*) Check if the value of a field within an event matches a list of values.
- **class** eql.ast.**And**(*terms*) Perform a boolean and on a list of expressions.
- **class** eql.ast.**Or**(*terms*) Perform a boolean or on a list of expressions.
- **class** eql.ast.**Not**(*term*) Negate a boolean expression.
- **class** eql.ast.**FunctionCall**(*name*, *arguments*, *as\_method=False*) A call into a user-defined function by name and a list of arguments.
- <span id="page-25-1"></span>**class** eql.ast.**EventQuery**(*event\_type*, *query*) Query over a specific event type with a boolean condition.
- **class** eql.ast.**NamedSubquery**(*query\_type*, *query*) Named of queries perform a subquery with a specific type and returns true if the current event is related.

Query Types: - descendant: Returns true if the pid/unique\_pid of the event is a descendant of the subquery process - child: Returns true if the pid/unique\_pid of the event is a child of the subquery process - event: Returns true if the pid/unique\_pid of the event matches the subquery process

- **class** eql.ast.**NamedParams**(*kv=None*) An EQL node for key-value named parameters.
- **class** eql.ast.**SubqueryBy**(*query*, *params=None*, *join\_values=None*) Node for holding the  $EventQuery$  and parameters to join on.
- **class** eql.ast.**Join**(*queries*, *close=None*)

Another boolean query that can join multiple events that share common values.

**class** eql.ast.**Sequence**(*queries*, *params=None*, *close=None*) Sequence is very similar to join, but enforces an ordering.

Sequence supports the until keyword, which indicates an event that causes it to terminate early.

**class** eql.ast.**PipeCommand**(*arguments=None*) Base class for an EQL pipe.

```
class eql.pipes.ByPipe(arguments=None)
     Pipe that takes a value (field, function, etc.) as a key.
```
- **class** eql.pipes.**HeadPipe**(*arguments=None*) Node representing the head pipe, analogous to the unix head command.
- **class** eql.pipes.**TailPipe**(*arguments=None*) Node representing the tail pipe, analogous to the unix tail command.
- **class** eql.pipes.**SortPipe**(*arguments=None*) Sorts the pipes by field comparisons.
- **class** eql.pipes.**UniquePipe**(*arguments=None*) Filters events on a per-field basis, and only outputs the first event seen for a field.
- **class** eql.pipes.**CountPipe**(*arguments=None*) Counts number of events that match a field, or total number of events if none specified.
- **class** eql.pipes.**FilterPipe**(*arguments=None*) Takes data coming into an existing pipe and filters it further.
- **class** eql.pipes.**UniqueCountPipe**(*arguments=None*) Returns unique results but adds a count field.

```
class eql.ast.PipedQuery(first, pipes=None)
     List of all the pipes.
```
<span id="page-26-1"></span>**class** eql.ast.**EqlAnalytic**(*query*, *metadata=None*) Analytics are the top-level nodes for matching and returning events.

**id**

Return the ID from metadata.

**name**

Return the name from metadata.

## **2.4 Resources**

#### **2.4.1 Blogs**

- [EQL Threat Hunting](https://pen-testing.sans.org/blog/2019/12/10/eql-threat-hunting/)
- [Ransomware, interrupted: Sodinokibi and the supply chain](https://www.elastic.co/blog/ransomware-interrupted-sodinokibi-and-the-supply-chain)
- [Detecting Adversary Tradecraft with Image Load Event Logging and EQL](https://medium.com/threatpunter/detecting-adversary-tradecraft-with-image-load-event-logging-and-eql-8de93338c16?)
- [EQL's Highway to Shell](https://www.endgame.com/blog/technical-blog/eql-highway-shell)
- [Getting Started with EQL](https://www.endgame.com/blog/technical-blog/getting-started-eql)
- [EQL For the Masses](https://www.endgame.com/blog/technical-blog/eql-for-the-masses)
- [Introducing EQL](https://www.endgame.com/blog/technical-blog/introducing-event-query-language)

### **2.4.2 Presentations**

- BSides DFW 2019: ATT&CKing Koadic with EQL [\(slides\)](https://docs.google.com/presentation/d/1Wq76DqLzrF2-qxnhWTSXzmuHjBdXoND2tzMw2zeopfs)
- BlackHat 2019: [Fantastic Red-Team Attacks and How to Find Them](https://www.youtube.com/watch?v=9bUrVgP8Duk) [\(slides,](https://www.slideshare.net/RossWolf1/fantastic-red-team-attacks-and-how-to-find-them) [blog\)](https://redcanary.com/blog/black-hat-detecting-the-unknown-and-disclosing-a-new-attack-technique/)
- BSides SATX 2019: [The Hunter Games: How to Find the Adversary with EQL](https://www.youtube.com/watch?v=1QmOo0a_LuY) [\(slides\)](https://www.slideshare.net/RossWolf1/the-hunter-games-how-to-find-the-adversary-with-event-query-language)
- Circle City Con 2019: [The Hunter Games: How to Find the Adversary with EQL](https://www.youtube.com/watch?v=K47gX3WHcm8) [\(slides\)](https://www.slideshare.net/RossWolf1/the-hunter-games-how-to-find-the-adversary-with-event-query-language)
- Atomic Friday: [Endgame on EQL](https://www.youtube.com/watch?v=yvqxS5Bjc-s) [\(slides,](https://eql.readthedocs.io/en/latest/_static/eql-crash-course.pdf) [notebook\)](_static/eql-crash-course.ipynb)
- MITRE ATT&CKcon: [From Technique to Detection](https://www.youtube.com/watch?v=a3hIIzJrH14)

### **2.4.3 Additional Resources**

- Event Query Language [\(docs,](https://eql.readthedocs.io/) [code,](https://github.com/endgameinc/eql) [twitter\)](https://twitter.com/eventquerylang)
- EQL Analytics Library [\(docs,](https://eqllib.readthedocs.io/) [code\)](https://github.com/endgameinc/eqllib)

# <span id="page-27-0"></span>**2.5 License**

- The Event Query Language has an [AGPLv3](https://github.com/endgameinc/eql/blob/master/LICENSE) License.
- The [EQL Analytics Library](https://github.com/endgameinc/eqllib) has an [MIT License](https://github.com/endgameinc/eqllib/tree/master/LICENSE)

# CHAPTER 3

License

<span id="page-28-0"></span>Check the *[license](#page-27-0)*

Python Module Index

<span id="page-30-0"></span>e

eql.ast, [21](#page-24-0)

# Index

# <span id="page-32-0"></span>A

active\_node (*eql.ast.Walker attribute*), [21](#page-24-1) add() (*built-in function*), [11](#page-14-1) add\_analytic() (*eql.PythonEngine method*), [21](#page-24-1) add\_analytics() (*eql.PythonEngine method*), [21](#page-24-1) add\_custom\_function() (*eql.PythonEngine method*), [20](#page-23-0) add\_output\_hook() (*eql.PythonEngine method*), [20](#page-23-0) add\_queries() (*eql.PythonEngine method*), [20](#page-23-0) add\_query() (*eql.PythonEngine method*), [20](#page-23-0) And (*class in eql.ast*), [22](#page-25-2) arrayContains() (*built-in function*), [11](#page-14-1) arrayCount() (*built-in function*), [11](#page-14-1) arraySearch() (*built-in function*), [11](#page-14-1) autowalk() (*eql.ast.Walker method*), [21](#page-24-1)

# B

BaseNode (*class in eql.ast*), [21](#page-24-1) between() (*built-in function*), [11](#page-14-1) ByPipe (*class in eql.pipes*), [22](#page-25-2)

# $\cap$

camelized() (*eql.ast.Walker class method*), [21](#page-24-1) cidrMatch() (*built-in function*), [12](#page-15-0) Comparison (*class in eql.ast*), [22](#page-25-2) concat() (*built-in function*), [12](#page-15-0) CountPipe (*class in eql.pipes*), [23](#page-26-2) current\_event\_type (*eql.ast.Walker attribute*), [21](#page-24-1)

# D

DepthFirstWalker (*class in eql.walkers*), [22](#page-25-2) divide() (*built-in function*), [12](#page-15-0)

# E

endsWith() (*built-in function*), [12](#page-15-0) eql.ast (*module*), [21](#page-24-1) EqlAnalytic (*class in eql.ast*), [23](#page-26-2) EqlNode (*class in eql.ast*), [21](#page-24-1) EventQuery (*class in eql.ast*), [22](#page-25-2)

Expression (*class in eql.ast*), [22](#page-25-2)

## F

Field (*class in eql.ast*), [22](#page-25-2) FilterPipe (*class in eql.pipes*), [23](#page-26-2) finalize() (*eql.PythonEngine method*), [21](#page-24-1) FunctionCall (*class in eql.ast*), [22](#page-25-2)

# G

get\_node\_method() (*eql.ast.Walker method*), [21](#page-24-1) get\_preprocessor() (*in module eql*), [19](#page-22-2)

### H

HeadPipe (*class in eql.pipes*), [23](#page-26-2)

# I

id (*eql.ast.EqlAnalytic attribute*), [23](#page-26-2) indexOf() (*built-in function*), [12](#page-15-0) InSet (*class in eql.ast*), [22](#page-25-2) iter\_node() (*eql.ast.Walker method*), [21](#page-24-1)

## J

Join (*class in eql.ast*), [22](#page-25-2)

### L

length() (*built-in function*), [12](#page-15-0) Literal (*class in eql.ast*), [22](#page-25-2)

### M

match() (*built-in function*), [12](#page-15-0) modulo() (*built-in function*), [12](#page-15-0) multiply() (*built-in function*), [12](#page-15-0)

## N

name (*eql.ast.EqlAnalytic attribute*), [23](#page-26-2) NamedParams (*class in eql.ast*), [22](#page-25-2) NamedSubquery (*class in eql.ast*), [22](#page-25-2) Not (*class in eql.ast*), [22](#page-25-2)

number() (*built-in function*), [12](#page-15-0)

# O

Or (*class in eql.ast*), [22](#page-25-2)

# P

parent\_node (*eql.ast.Walker attribute*), [21](#page-24-1) parse\_analytic() (*in module eql*), [20](#page-23-0) parse\_analytics() (*in module eql*), [20](#page-23-0) parse\_definitions() (*in module eql*), [19](#page-22-2) parse\_expression() (*in module eql*), [19](#page-22-2) parse\_query() (*in module eql*), [19](#page-22-2) PipeCommand (*class in eql.ast*), [22](#page-25-2) PipedQuery (*class in eql.ast*), [23](#page-26-2) PythonEngine (*class in eql*), [20](#page-23-0)

# R

RecursiveWalker (*class in eql.walkers*), [22](#page-25-2) register\_func() (*eql.ast.Walker method*), [21](#page-24-1) render() (*eql.ast.BaseNode method*), [21](#page-24-1)

# S

Sequence (*class in eql.ast*), [22](#page-25-2) set\_context() (*eql.ast.Walker method*), [21](#page-24-1) SortPipe (*class in eql.pipes*), [23](#page-26-2) startsWith() (*built-in function*), [12](#page-15-0) stream\_event() (*eql.PythonEngine method*), [21](#page-24-1) stream\_events() (*eql.PythonEngine method*), [21](#page-24-1) string() (*built-in function*), [13](#page-16-0) stringContains() (*built-in function*), [13](#page-16-0) SubqueryBy (*class in eql.ast*), [22](#page-25-2) substring() (*built-in function*), [13](#page-16-0) subtract() (*built-in function*), [13](#page-16-0)

# T

TailPipe (*class in eql.pipes*), [23](#page-26-2) TimeRange (*class in eql.ast*), [22](#page-25-2)

# U

UniqueCountPipe (*class in eql.pipes*), [23](#page-26-2) UniquePipe (*class in eql.pipes*), [23](#page-26-2)

# W

walk() (*eql.ast.Walker method*), [21](#page-24-1) Walker (*class in eql.ast*), [21](#page-24-1) wildcard() (*built-in function*), [13](#page-16-0)